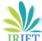

Volume: 05 Issue: 05 | May-2018

### www.iriet.net

# FRAMEWORK DEVELOPMENT TOWARDS FINANCIAL RISK MANAGEMENT FOR INDIAN CONSTRUCTION SECTOR

# Subin Philip George<sup>1</sup>, Jenson Jose<sup>2</sup>

<sup>1</sup>MTech Student, Dept. of Civil Engineering, St. Joseph's College of Engineering and Technology, Palai, Kerala. India

<sup>2</sup>Assistant Professor, Dept. of Civil Engineering, St. Joseph's College of Engineering and Technology, Palai, Kerala. India

**Abstract** - Construction risk management is way quite buying insurance within the event of a fireplace or flood. it's evolved over the years as a business philosophy. Construction firms should confirm the way to mitigate the likelihood of losses and also the consequences that will occur. These firms should additionally arrange earlier to adequately fund for losses once they happen. during a tight economy, risk management are often the protect that forestalls a construction company from closing its doors and going out of business. Risk management has main primary perform on shield the money viability of the organization. this is often accomplished by distinguishing and managing risk exposures. one in all the most important exposures that construction firms face is "passive retention" of loss, or the losses that arise that weren't on the organization's microwave radar screen.

Key Words: Net Present value, Value at RISK, Mat Lab program, Primavera, Cost.

### 1. INTRODUCTION

Risk is outlined because the chance of an occurrence and its consequences. Risk management is that the observe of mistreatment processes, strategies and tools for managing these risks. Risk management focuses on distinguishing what might fail, evaluating that risks ought to be restrained and implementing ways to subsume those risks. Businesses that have known the risks are going to be higher ready and have a more cost effective approach of managing them. Risk management is an endeavour to live, to spot, to observe and to manage uncertainty. Risk management on a full integrates production, marketing, and money choices. Risks in construction comes are often outlined because the chance of an occurrence that impairs the viability of the project.

The following question arises - at what level risk ought to be taken just in case of a specific go for order to win the tender and to secure funding for risks that ar terribly tough to assess. money Management and Risk in Construction depicts the connection between the development Project Manager's task of your time reconciliation, would like of satisfying quality the client's needs expeditiously and price. Effective and skilled while at identical time tributary to the contractor's future property.

As a results of the method of risk management:

> Improves decision-making, coming up with and prioritisation

e-ISSN: 2395-0056

p-ISSN: 2395-0072

- Helps you assign capital and resources a lot of expeditiously
- > Allows you to anticipate what might fail, minimising the quantity of fireplace fighting you've got to try and do or, during a worst-case situation, preventing a disaster or serious loss
- Significantly improves the chance that you simply can deliver your business arrange on time and to budget

### 2. OBJECTIVES

- To prepare a form for measuring every and each project undertaken during this study Time schedules and price associated with the comes.
- To analyze and compare the time schedules and price of the similar comes undertaken with nearly identical initial prices with "add on" and to represent identical mistreatment graphs.
- To find net present worth of every project mistreatment Formulae and to check the results mistreatment graphical representations.
- To find the deviation and value at risk of budget in the comes and to relate to the risks undertaken to mitigate this deviation.
- To compare all risks undertaken in Indian business with Primavera.
- To generate Mat lab program to evaluate financial loss in the clients side for choosing an investment.

### 3. RESULTS

### 3.1 General

- Three construction outcomes are chosen for the
- Questionnaires were to be distributed among the project managers within the project.
- > Desired answers within the form were to be compared mistreatment graphs.

- The net present worth for every project are to be calculated mistreatment the initial budget and also the "add on".
- Value at risk is calculated

Risks undertaken within the money sector is known and compared using Mat research laboratory and Primavera.

e-ISSN: 2395-0056

Table - 1: Survey

| Survey                                                                                                    | Project A | Project B | Project C |
|----------------------------------------------------------------------------------------------------|-----------|-----------|-----------|
| On a scale of 1 to 5, how would you rate the quality of materials and personnel in charge?                                                   | 3         | 2         | 4         |
| On a scale of 1 to 5, how would you rate the effort of labor in finishing the projects in an exact time schedule with minimal loss of money? | 2         | 3         | 5         |
| On a scale of 1 to 5 how would you rate the experience of personnel involved in risk mitigation of the projects?                             | 2         | 2         | 1         |
| On a scale of 1 to 5 how would you rate the promptness of payments?                                                                          | 4         | 3         | 5         |
| On a scale of 1 to 5 how would you rate cooperation of the customers toward the organization handling the project.                           | 4         | 2         | 4         |

### 3.2 Primavera

Primavera P6 possesses benefited each business through region to be ready to producing, physical science to info technology, telecommunication sector to Civil, and every one alternative sectors that are concerned in business management. To spotlight this, here ar the nine reasons/advantages of Oracles Primavera software package that every project professionals/managers and planners ought to understand.

Primavera software is used as an existing tool to evaluate investment for any construction projects that are up coming. It can be used to mainly check the availability of each project for construction. The following are the budgeted cost to actual cost graphically represented using primavera.

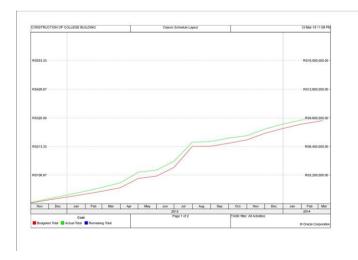

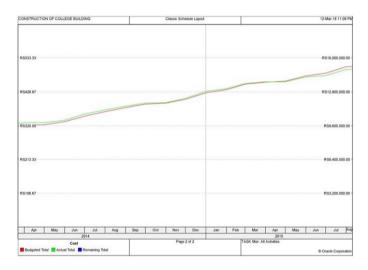

Chart 1

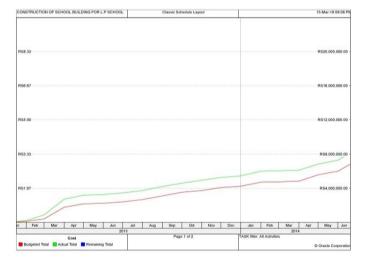

Chart 2

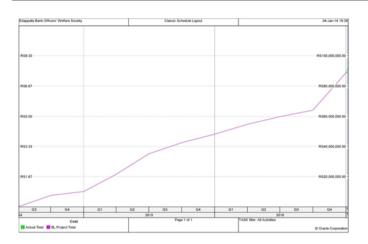

Chart 3

### 3.3 Net Present worth

The net present worth rule, a logical outgrowth of net present worth theory, refers to the thought that company managers or investors ought to solely invest in comes or interact in transactions that have a positive internet gift worth (NPV), and may avoid investment in comes that have a negative net present worth. in line with net present worth rule theory, investment in one thing that has a net present value greater than zero ought to logically increase a company's earnings; or within the case of AN capitalist, increase a shareholder's wealth.

e-ISSN: 2395-0056

Net present worth may be a ordinarily used metric in capital budgeting that accounts for the continuance of cash, that is that the concept that future greenbacks have less worth than presently command greenbacks. it's a reduced income calculation that reflects the potential modification in wealth ensuing from AN enterprise, factorization within the continuance of {cash} by discounting projected cash flows back to the current, employing a company's weighted cost of capital.

Formulae: NPV = Initial Investment/  $(1+r)^t$ Where t = time interval & r = rate of loss or discount

Table - 2: Net present Value Calculation

| Project | Estimate in<br>Rupees | Investment in Rupees | NPV for<br>Investment | Loss<br>Incurred | Loss<br>Rate r | Time<br>Interval |
|---------|-----------------------|----------------------|-----------------------|------------------|----------------|------------------|
| A       | 11048073.44           | 11783589.34          | 201351.4357           | 735515.9         | 6.65           | 2                |
| В       | 17552967.00           | 18486610.69          | 464299.8860           | 933643.9         | 5.31           | 2                |
| С       | 63953080.00           | 64773080.00          | 12460195.44           | 820000.0         | 1.28           | 2                |

The net present value is mainly done in correspondence with the present method to evaluate a certain investment in any sector in the construction industry. From the data that was the bill of quantities of the three projects, net present value for the three has been calculated.

### 3.4 Value in Risk

VAR (or generally VaR) has been known as the "new science of risk management", however you do not ought to be a somebody to use power unit. Here, partially one of this series, we glance at the thought behind power unit and also the 3 basic strategies of hard it.

The most standard and ancient live of risk is volatility. the most downside with volatility, however, is that it doesn't care concerning the direction of AN investment's movement: a stock are often volatile as a result of it suddenly jumps higher. Of course, investors aren't distressed by gains.

For investors, risk is concerning the percentages of losing cash, and power unit is predicated thereon . By forward investors care concerning the percentages of a extremely

huge loss, VaR answers the question, "What is my worst-case scenario?" or "How a lot of might I lose during a very unhealthy month?"

Now let's get specific. A VaR data point has 3 components: a period of time, a confidence level and a loss quantity (or loss percentage). Keep these 3 elements in mind as we have a tendency to provide some samples of variations of the question that power unit answers:

What is the foremost I will - with a ninety fifth or ninety nine level of confidence - expect to lose in greenbacks over consequent month?

What is the utmost share I will - with ninety fifth or ninety nine confidence - expect to lose over consequent year?

You can see however the "VAR question" has 3 elements: a comparatively high level of confidence (typically either ninety fifth or 99%), a period of time (a day, a month or a year) and an estimate of investment loss (expressed either in greenback or share terms).

Formulae : VaR =  $W_0 \times \alpha \times \infty \times \sqrt{t}$ 

Where  $W_0$  = Investment;  $\alpha$  = Confidence level (here it is assumed to be 95% and value for the same is 1.645);  $\infty$  = Deviation in percent & t = time interval

Volume: 05 Issue: 05 | May-2018 www.irjet.net p-ISSN: 2395-0072

| Tabla   | 2.  | Value at 1 | Diale | Calculation |
|---------|-----|------------|-------|-------------|
| Table - | .5: | value at l | KISK  | Caiculation |

| Project | Estimate in<br>Rupees | Investment<br>in Rupees | Deviation | Deviation % | Confidence level<br>95% value | Time<br>Interval | Value At Risk |
|---------|-----------------------|-------------------------|-----------|-------------|-------------------------------|------------------|---------------|
| Α       | 11048073.44           | 11783589.34             | 735515.9  | 6.65        | 1.645                         | 2                | 1822972.613   |
| В       | 17552967.00           | 18486610.69             | 933643.9  | 5.31        | 1.645                         | 2                | 2283666.687   |
| С       | 63953080.00           | 64773080.00             | 820000.0  | 1.28        | 1.645                         | 2                | 1928792.099   |

Value at risk is a method that was not brought into the construction sector. This method easily helps clients of construction industries to mathematically calculate the amount of risk money in each investment. Thus they can easily eliminate financial risks or financially risky investments.

### 3.5 MAT LAB

MATLAB could be a superior language for technical computing. It integrates computation, visual image, and programming in an easy-to-use surroundings wherever issues and solutions area unit expressed in acquainted notation. Typical uses include:

- Math and computation
- Algorithm development
- Modelling, simulation, and prototyping
- Data analysis, exploration, and visual image
- Scientific and engineering graphics
- Application development, together with Graphical computer program building

MATLAB is AN interactive system whose basic knowledge component is AN array that doesn't need orienting . this enables you to resolve several technical computing issues, particularly those with matrix and vector formulations, during a fraction of the time it'd desire write a program during a scalar non interactive language like C or algebraic language.

The name MATLAB stands for matrix laboratory. MATLAB was originally written to supply quick access to matrix code developed by the LINPACK and EISPACK comes, that along represent the progressive in code for matrix computation.

MATLAB has evolved over a amount of years with input from several users. In university environments, it's the quality educational tool for introductory and advanced courses in arithmetic, engineering, and science. In trade, MATLAB is that the tool of alternative for highproductivity analysis, development, and analysis.

MATLAB options a family of application-specific solutions referred to as toolboxes, vital to most users of MATLAB.

toolboxes enable you to find out and apply specialised technology. Toolboxes area unit comprehensive collections

of MATLAB functions (M-files) that stretch the MATLAB surroundings to resolve specific categories of issues. Areas within which toolboxes area unit obtainable embody signal process, management systems, neural networks, symbolic logic, wavelets, simulation, and lots of others.

e-ISSN: 2395-0056

A specific program has been generated in mat lab according to the input of the clients so as to check the availability of any financial risk, i.e., money risk. This computer generated result is very accurate to three and is represented through graphs.

### Program 1

```
load VaRExampleData.mat
Returns = tick2ret(sp);
DateReturns = dates(2:end);
SampleSize = length(Returns);
pVaR = [0.05 \ 0.01];
TestWindowStart = find(year(DateReturns)==2013,1);
TestWindow
                 = TestWindowStart : SampleSize;
EstimationWindowSize = 250;
Investment = norminv(pVaR):
Normal95 = zeros(length(TestWindow),1);
Normal99 = zeros(length(TestWindow),1);
for t = TestWindow
 i = t - TestWindowStart + 1:
 EstimationWindow = t-EstimationWindowSize:t-1;
 Sigma = std(Returns(EstimationWindow));
 Normal95(i) = Investment(1)*Sigma;
 Normal99(i) = Investment(2)*Sigma;
end
figure:
plot(DateReturns(TestWindow),[Normal95 Normal99])
xlabel('Date')
ylabel('VaR')
legend({'95%
                                             Confidence
                Confidence
                              Level','99%
Level'},'Location','Best')
```

title('VaR Estimation Using the Normal Distribution

Method')

Volume: 05 Issue: 05 | May-2018

VaR Estimation Using the Normal Distribution Method

www.irjet.net

insurance programs to shield their companies and discuss construction contracts that distribute risk each up and down the contract chain through clauses like obligatory insurance acquisition, indemnity, waivers of eventful damages and no-damages-for-delay. However, bound risks gift heightened concern for construction company owners—those people with personal assets invested with within the company. Often, these people are officers or administrators of their closely command firms. In managing their business and negotiating construction contracts, construction company house owners ought to keep bound ideas in mind and actively look for to scale

e-ISSN: 2395-0056

p-ISSN: 2395-0072

From the above methods it is evident that using the methods of value at risk and mat lab programs, we can evaluate the major losses that can occur in a project even before the constructon stage which is very effective than present methods of evaluation.

back the chance that their personal assets could also be

known as upon to declare company liabilities.

### 0.04 0.035 0.03 0.025 VaR 0.02 0.015 95% Confidence Leve 99% Confidence Leve 0.01 0.005 2013 2013 2013 2014 2014 2014 2014

### Chart 4

### **Program 2**

cdc = creditDefaultCopula(EAD,PD,LGD,Weights)
cdc = creditDefaultCopula(\_\_\_,Name,Value)

load CreditPortfolioData.mat;

#### Cdc-

creditDefaultCopula(EAD,PD,LGD,Weights2F,'FactorCorrel ation',FactorCorr2F)cdc.VaRLevel = 0.99;cdc = simulate(cdc,1e5) portRisk = portfolioRisk(cdc)histogram(cdc.PortfolioLosses);title('Dis tribution of Portfolio Losses');

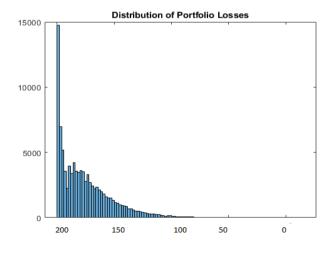

### Chart 5

### 5. Conclusion

Construction executives perpetually look for ways that to mitigate money risk to their firms. They and their risk management groups ordinarily procure comprehensive y)

### **References:**

- [1]. Ahmed S. M., R. Ahmed, Saram D. D 2014, Risk management trends within the Hon Kong construction industry: a comparison of contractors and house owners perceptions, Engineering, Construction and field of study Management
- [2]. Akintoye, M. J., John James Rickard Macleod 2015, Risk analysis and management in construction, (International Journal of Project Management)
- [3]. Aleshin A. 2014, Risk management of international comes in Russia, (International Journal of Project Management)
- [4]. Dziadosz A.2013, The influence of solutions adopted at the stage of coming up with the building investment on the accuracy of price estimation, (Procedia Engineering)
- [5]. El-Sayegh S 2008, Risk assessment and allocation within the UAE housing industry, (International Journal of Project Management, Vol. 26 2008)
- [6]. Gajzler M, Dziadosz A., Szymańsk P, Problematyka wyboru metody wspomagającej podejmowanie decyzji w budownictwie [Issues of alternative of a call creating aiding technique the within the construction industry], (Czasopismo Techniczne)
- [7]. Dziadosz A., Przegląd wybranych metod wspomagających analizę ryzyka przedsięwzięć budowlanych [Overview of chosen risk analysis support strategies in construction projects], (Przegląd Budowlan